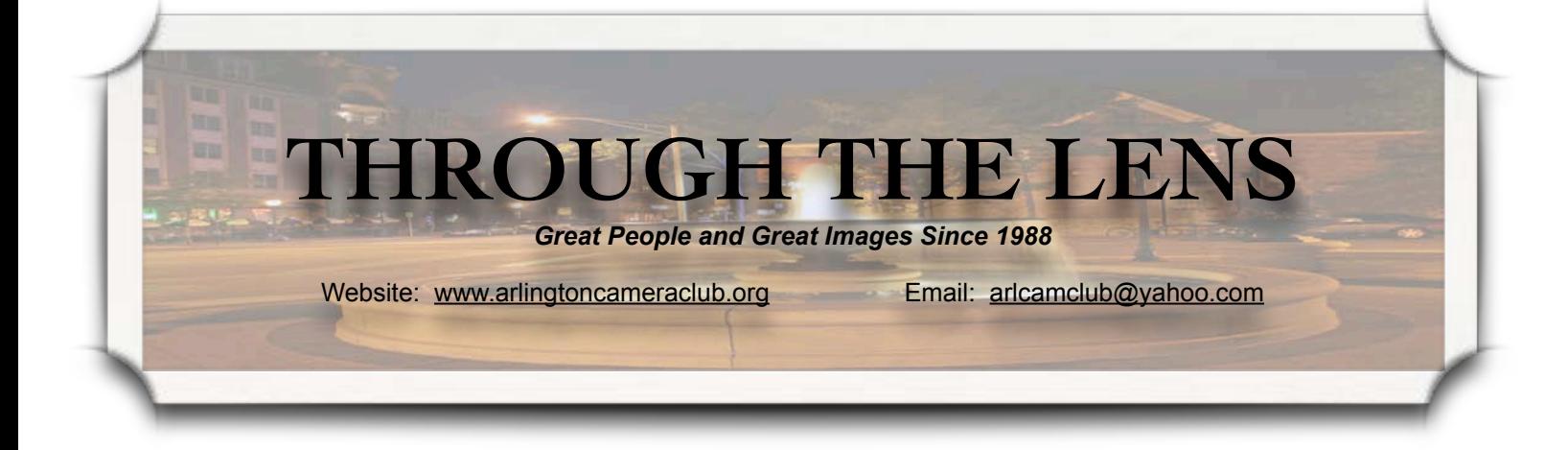

### **Judging Comments**

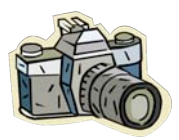

Yes. You too can be a judge.

Birds do it - Bees do - you know we all do it - judge that

is. (My apologies to Cole Porter.) We all imagine a score when an image is displayed during our bimonthly competitions. After all, one of the reasons to participate in competition is to see how your images stack up with other photographers.

So who decides who judges? There is no formal training for judges provided by CACCA. If you go to the CACCA website there is a document that explains the general criteria for each rating score. Reading or printing out a copy for yourself can be helpful when you work on your next set of entries; For additional information go to [www.cacca.com/comp\\_judging.ph](http://www.cacca.com/comp_judging.php) [p.](http://www.cacca.com/comp_judging.php)

Generally speaking, I (The Judge Procurer), contact other local clubs and attempt to set up a judge swap. I have a list of ten judging volunteers from our club. So theoretically each judge would only have to spend one or two evenings traveling to another club to complete our end of the judging bargain. Each club seems to do the procurement of judges in a different manner. I know of one club that gets three judges from three different camera clubs, another that holds competition every month. With some clubs there is a distance issue. I do try to work with clubs that are geographically local.

Since judges are volunteers we have little input into who our actual judges will be. Sometimes I am happy to get three warm bodies. In most cases they are individuals like you and me. Our club offers a fantastic opportunity to try judging. Our bi-monthly DPI competition is the ideal venue to try your hand at judging. So don't be shy….give it a try! (not Cole Porter)

Vol. 24, Issue 6 February 2012

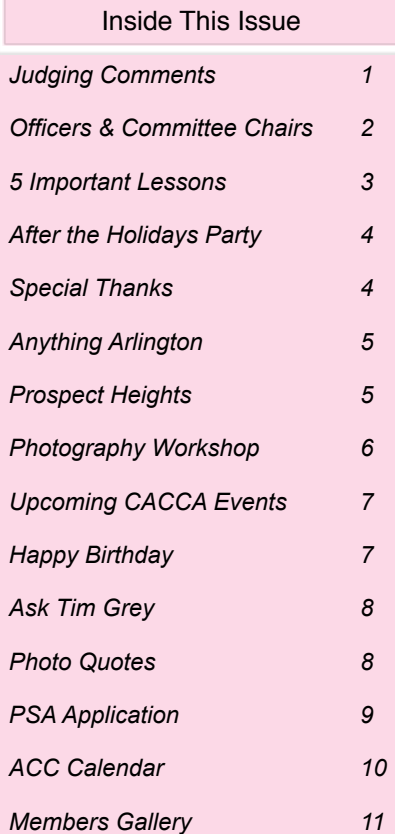

Randy Vlcek

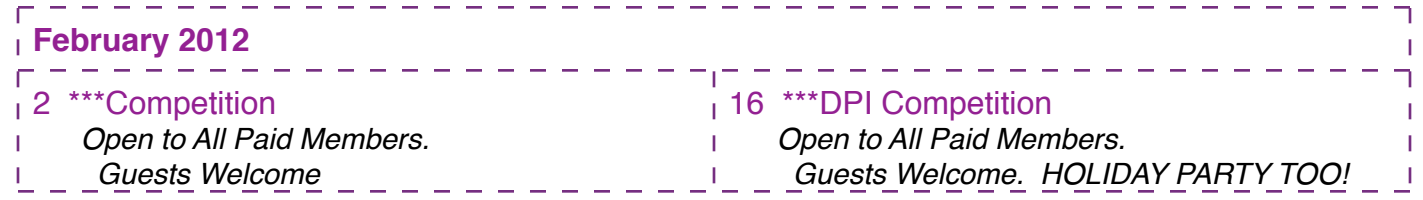

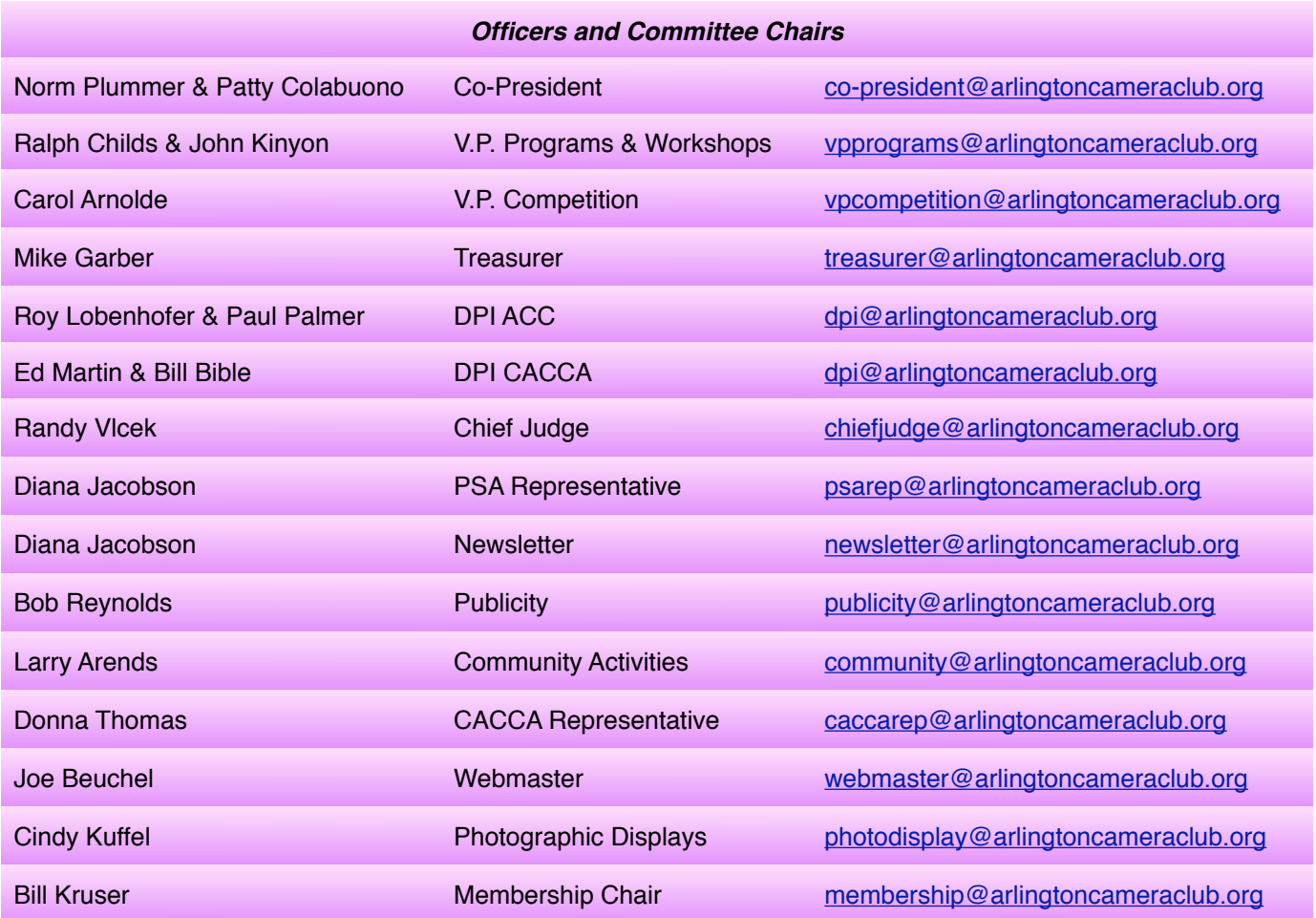

**ACC meets at the Christian Church of Arlington Heights, 333 W. Thomas Avenue, three blocks west of Arlington Heights Road, across from Hasbrook Park on the 1st and 3rd Wednesday of the month at 7:30 p.m.**

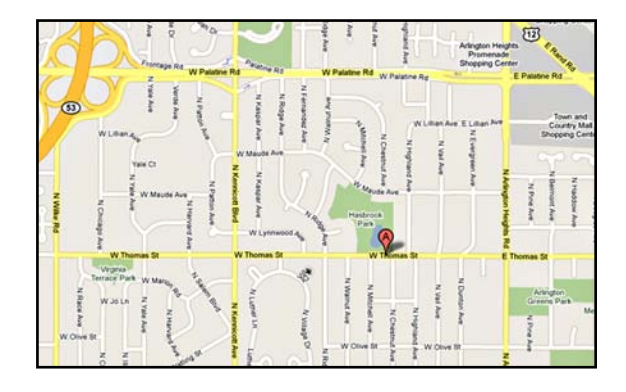

#### *ACC Mailing Address:*

126 E. Wing Street, Suite 242 Arlington Heights, IL 60004

#### *Coming in March*

*March 7- Program*

Mark Southard - Photoshop Elements

*March 21 - Program*

Bill Skinner - Portrait Photography

*© Arlington Camera Club. The contents of "Through The Lens" are copyrighted. No material may be reproduced in any manner without the written permission of the Editor or the material*'*s specific contributor.*

## **Five Important Lessons to Learn**

*by Carol Arnolde*

- **Bon't be afraid. All too often, fears of every** size and flavor interrupt the creative process. Find a way to deal with anxiety so that you can set yourself free to explore, create, and enjoy. Two things you can do that helps is breathe deep and fill your thoughts with your goal – what you want, rather than what you do not want, to happen.
- **Have patience.** Whether photographing wildlife or waiting for the best light to illuminate your landscape, you need to be able to wait. By this, you don't need to simply do nothing. That's a sure way to make patience only something saints can achieve. Instead, fill the time with something else. Consider everything you're grateful for, mediate, think up other kinds of images you'd like to create. As the saying goes, "Wherever you go, there you are." Enjoy the moment as you wait for your subject or the light to be at its most photogenic. Or, keep yourself occupied by photographing other nearby subjects.
- **KERE** Make time. Get out there. Plan a trip. There's nothing better than actual experi-

ence when it comes to improving as a photographer. If you haven't joined a field trip with fellow photographers in the club, now is the time to take a change to go for it.

- Take baby steps. Approach each challenge in a way that feels right to you. The best way to do this is simply to ask yourself, "What's next? What am I interested in or fascinated by? What do I love abut this area, subject or scene?" Answering these questions thoughtfully will lead you in the right direction on your photographic endeavors.
- **Use your infinite resources.** Patience, creativity, energy and love. Consider what you've been given, instead of what you need. Then you'll make the most with what you already have and with what is right in front of you. In this process, you will find more and more options and opportunities.

## *Now go out and enjoy all that is around you*

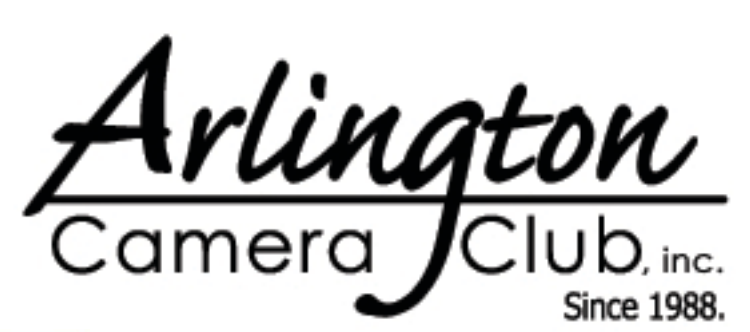

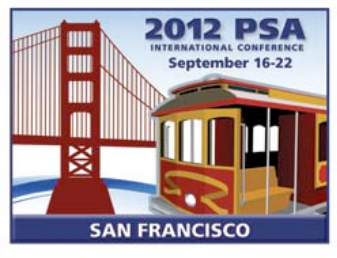

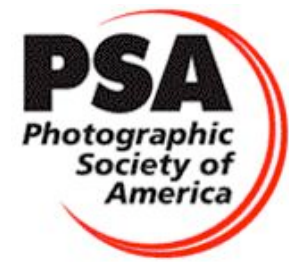

## **Good Friends - Fun Times After the Holidays Holiday Party Wrap-Up**

*by Cindy Kuffel*

Another holiday party has come and gone. What a fun time was had by all at our annual After The Holidays Holiday Party. The American Legion Hall was the perfect location for everyone to get together for the evening. Dinner was catered once again by Little Villa Italian Restaurant, with dessert provided by Jewel.

Special thanks go out to Cathie and Mike Berner for taking charge of the raffle and 50/ 50 split the pot, and also Diana Jacobson who did an outstanding job of purchasing raffle prizes. Lastly we would like to thank Patti C and Cathie for coming early to help set up for our fun-filled evening.

Congratulations go out to Joanne, Walter and Ralph, who were the winners of our 50/ 50 split the pot.

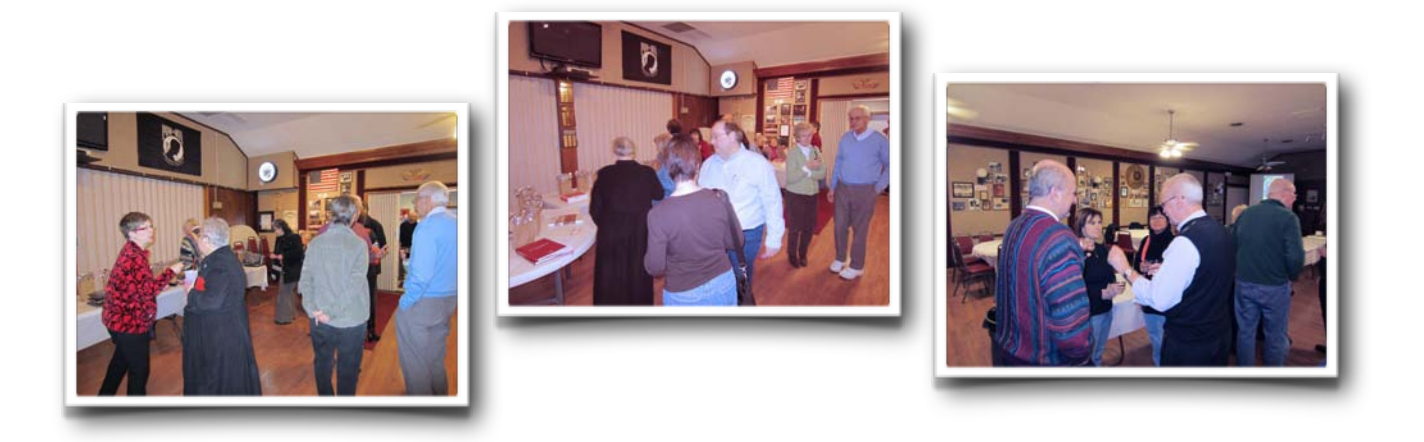

## **Special Thanks**

*by Diana Jacobson*

Special thanks go to Hunt's Photo & Video and Moab Paper for their very generous donations to the annual ACC After the Holidays Holiday Party raffle.

Hunt's carries a wide ranges of photography products at excellent prices. Make sure you mention that you are a member of Arlington Camera Club. Check out Hunt's at [http://www.huntsphotoandvideo.com.](http://www.huntsphotoandvideo.com)

Moab Paper carries an extensive line of some wonderful fine art papers and museum board. They have sample packs (such as the Moenkopi Sampler and the Moab by Legion Sampler) so you can try out a number of different papers and find your favorites. Check out Moab Paper at [http://moabpaper.com.](http://moabpaper.com) You can also find Moab Paper products locally at Calumet, Dick Blick and Helix.

## **Anything Arlington Debuts At The Arlington Heights Memorial Library**

*by Cindy Kuffel*

40 FABULOUS framed pictures featuring Arlington Heights were displayed at the Arlington Heights Memorial Library recently. As the Exhibits Committee worked hard to arrange and display these photos all you could hear were the OOOHS and AHHHS in the background of people coming and going. The Library, city officials and many Arlington Heights residents have contacted the Camera Club to rave about these outstanding photos. Well done club members, we all deserve a HUGE pat on the back

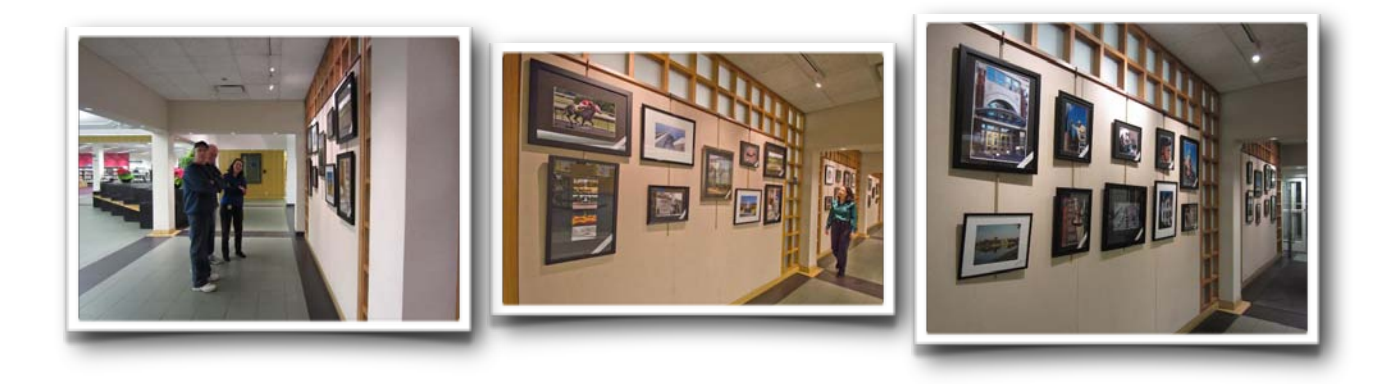

## **PROSPECT HEIGHTS LIBRARY PRESENTS A MONTH LONG PHOTO EXHIBIT BY THE ARLINGTON CAMERA CLUB**

*by Cindy Kuffel*

Back by popular demand, the Prospect Heights Library has once again asked the Camera Club to exhibit photos for the entire month of February.

This is an open theme of framed prints ranging from 8x10 – 16x20 and post cards or small matted prints. Photos will be hung on the library's main entrance wall and the post cards/matted prints will be in a glass display case, which will also be located in the main entrance room.

Installation will be on Thursday, February 2 at approximately 7:00. Prospect Heights Library will also be hosting an artist reception for all Camera Club members, their family and friends on Tuesday, February 7 from 7:00 – 8:00 p.m. In the past the attendance to this reception has been low, let's change that this year and show the library how much we appreciate them hosting this for us. Take down will be 7:00 p.m. Wednesday, February 29.

Any questions, please feel free to contact me.

## **Photography Workshop With Lou Nettlehorst Smoky Mountains - April 25-29, 2012**

*by Kathy Grady*

*Looking for a great opportunity to photograph the Smoky Mountains:*

Join Lou Nettlehorst for a five day, **SMOKY MOUNTAIN WORKSHOP**. Wednesday - Sunday, April 25-29, 2012, to explore incredible photo ops in the mountains of Tennessee and North Carolina. Year after year, this is the prime time to enjoy wildflowers, classic Smoky Mountains grand vistas, river scenes, cascading water, and even some wildlife. Of course, with all the beautiful wildflowers, shooting macro is very exciting. Lou arrives early to scout and help find the most desirable locations. He provides coaching during the various shoots and offers two or three critiquing sessions and lessons in the classroom. Our home base is the gateway to the Smokies at the Tally Ho Inn in Townsend, TN. The workshop setting is informal, relaxing, and fun! Registration is first come, first served. WHY NOT JOIN US?!!

Following are details on this workshop:

When: April 25-29, 2012 Class Size: 5-10

Includes classroom instruction and critique, as well as field work.

- Workshop participants are responsible for their own meals, lodging and travel. ALA CARTE BREAKFASTS WOULD BE INCLUDED.
- Lodging: Talley HO Inn in Townsend, TN (daily average room rate \$69.67 + taxes)<http:/www.talleyhoinn.com>
- Cost: \$850/Person with a \$400 deposit due on registration. (The deposit is nonrefundable unless a replacement participant is provided.) Full payment is due January 24, 2012.
- NOTE: Reservations will be taken on a first come, first served basis.

Pat and Kathy Grady have reached out to Lou to organize this wonderful workshop. Please feel free to talk with Pat and Kathy or you may communicate directly with Lou Nettlehorst at [LOUNETTEL@aol.com.](mailto:LOUNETTEL@aol.com)

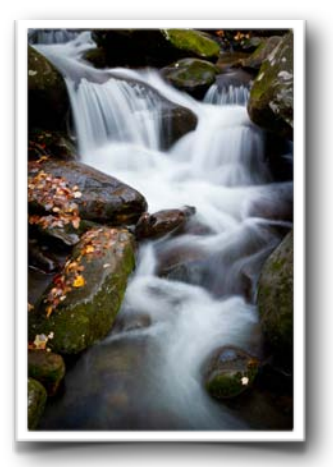

Flowing Little River by Lou Nettlehorst

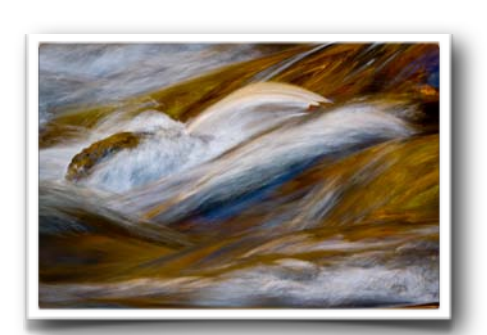

Fall Color Reflected in Stream by Lou Nettlehorst

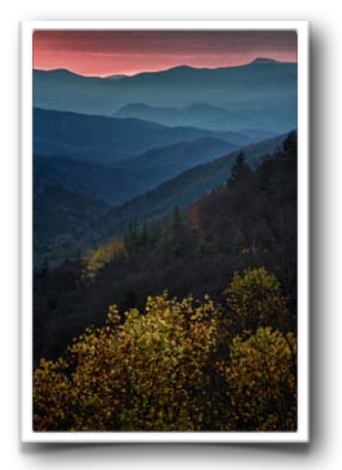

Luftee Overlook Sunrise by Lou Nettlehorst

## **Upcoming CACCA Events**

*by Donna Thomas*

*Postcard Competition (Saturday, March 10, 10:30 a.m. - 12:30 p.m.)*

Joe and Marie Rakcozy are chairing this event this year. Postcards may be brought to the February ACC meetings or to the first ACC March meeting and turned in to Donna.

*Print Critiques (Every CACCA meeting, 11:30 - 12:30 with Janet Schleeter and other CACCA judges)*

The most requested short program was one on one image critiques by a CACCA judge. The critiques of your prints will be done before each delegate meeting. You can bring up to 6 prints that you want critiqued. The critiques will be held in the library.

#### *Short Programs*

Besides the print critiques, CACCA will also be having a couple of short programs. Programs will be held in the small room off our main meeting room which is to the right of the kitchen.

*How to Sharpen Your Images Correctly (Bob Benson and Bill Brown - April 14, 10:30 - 11:30 a.m.)*

This program will tell you how to sharpen your images and show how much is too much, what is too little and hot to get it just right.

*What is New in Lightroom 4 (Jerry Hug, May 12, 10:30 a.m. - 12:30 p.m.*

Come and learn the new features of Lightroom 4.

*ANNUAL SPRING SALON (Saturday, March 17, 9:00 p.m.*

This is an individual competition. You can enter 4 images in many categories.

*Prints and Slides* - Use form available from Donna,. Instructions are on the back. Please read carefully.

*Digitally Submitted Images* - Enter online at the CACCA website - please see caccaweb.com under Salon for instructions. You will be able to start online submission after February 11.

*Video Competition* - You can submit 4 videos which are 3 minute or less on a CD, DVD or thumb drive along with your \$3 entry fee in an envelope with your name and club name on the outside to Donna at the February ACC meetings or the first ACC March meeting.

#### *There is a \$3.00 fee for every category entered.*

#### *PLEASE REFER TO THE CACCA WEB-SITE [\(www.caccaweb.com\)](http://www.caccaweb.com) FOR SALON DETAILS.*

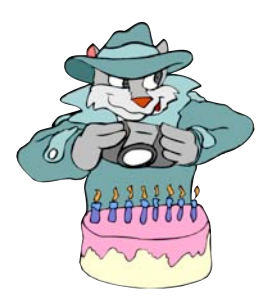

#### *Happy Birthday!*

Nancy St. Clair February 4

Ray Perry February 23

#### **Ask Tim Grey**

[www.timgrey.com](http://www.timgrey.com)

*Question: Since you taught me to use the arrow keys to adjust the anchor points when using Curves in Photoshop, I use this technique to make most of my adjustments. Is there also a way to switch between the anchor points in Curves with a keyboard shortcut so I don't have to click on them with the mouse?*

Answer: There is indeed a keyboard shortcut that allows you to switch among the anchor points you've added in Curves. Simply press the plus (+) or minus (-) keys, without any modifier key, to cycle between them. Well, actually, it would be the equal sign (=) key, since the plus sign technically requires that you add the Shift key, but plus and minus is easier to remember.

As you would probably expect, the plus key will switch to the next anchor point to the right, and the minus key will switch to the next anchor point to the left. Therefore, you can press plus or minus to switch anchor points, and then use the arrow keys on the keyboard to change the position of that anchor point, thus changing the appearance of the image.

Note, by the way, that the currently active anchor point is the one that is solid black. Other anchor points that aren't currently active appear as a black square that is not filled in.

> *Reproduced by Written Permission of Tim Grey [www.timgrey.com](http://www.timgrey.com)*

Digital Photography allows us just not to capture memories but it also allows us to create them.

*James Wayner*

A photographers work is given shape and style by his personal vision. It is not simply technique, but the way he looks at life and the world around him.

#### *Pete Turner*

Professional photographers have rarely the time to bestow on experiments, and they are generally too ready to "pooh, pooh" all innovations. On the other hand, a large class of amateurs are equally ready to "try" all new processes, good or bad.

*Thomas Sutton*

Available light is any damn light that is available!

*W. Eugene Smith*

Colour is everything, black and white is more.

*Dominic Rouse*

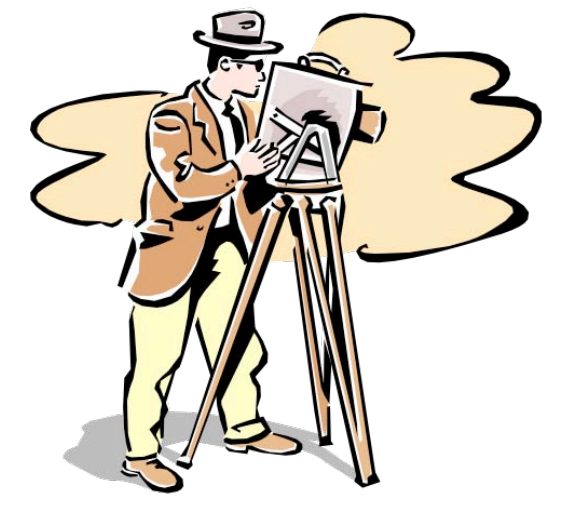

# If You Love Photography, You Belong in PSA . . .

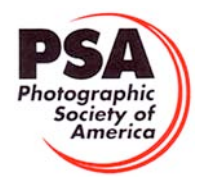

#### **Benefits of PSA Membership:**

- *PSA Journal* monthly magazine
- Opportunity to submit articles for potential publication in the *PSA Journal* which is written by and for members
- Three noncommercial ads each year (no more than 5 lines or 175 characters including punctuation and spaces) in the *PSA Journal* at no cost
- Annual Conference with workshops, field trips, photo shoots, and featured speakers at reduced registration fee
- Listing in and access to "Members Only" Membership List on PSA web site
- Publication of photos on the PSA web site, e.g., a photo in the New Member Gallery on joining and in the Show Your Stuff Gallery on renewing for year two
- Access to New Member web site services and activities including: image evaluation, mentors and consultants, resource links, and galleries
- Use of PSA logo on personal web site and business card
- Reduced registration fee at local Chapter meetings
- Opportunity to present programs and workshops at local, regional, and international meetings
- Opportunity to earn PSA Star Ratings and recognition of photographic achievement with PSA Distinctions for Proficiency (PPSA) and Excellence (EPSA)
- Opportunity to be elected an Associate (APSA) or Fellow (FPSA) of the Society
- Study Groups: online for digital images and via mail for prints
- Competitions regarding specific topics/themes (e.g., Creative, Extreme Sports) or format (e.g., digital essays, monochrome prints)
- One dollar (\$1.00) reduced entry fee for each section of the PSA International Exhibition
- Reduced fee for PSA Adventures (e.g., cruises)
- Free services such as Species Identification Service, Photography Travel Planning Service, and Digital Product Information

 $-$  - - - - - -

• Discounts on products and services of interest to photographers

#### **Photographic Society of America ~ APPLICATION FOR MEMBERSHIP Please type or print legibly:** First Name: \_\_\_\_\_\_\_\_\_\_\_\_\_\_\_\_\_\_\_\_\_\_\_\_\_\_\_\_\_\_\_\_\_\_\_\_\_\_\_\_\_ Last Name: \_\_\_\_\_\_\_\_\_\_\_\_\_\_\_\_\_\_\_\_\_\_\_\_\_\_\_\_\_\_\_\_\_\_\_\_\_\_\_\_\_ Birth date (MM/DD/YY): \_\_\_\_\_\_\_\_\_\_\_\_\_\_\_\_\_\_ Address: \_\_\_\_\_\_\_\_\_\_\_\_\_\_\_\_\_\_\_\_\_\_\_\_\_\_\_\_\_\_\_\_\_\_\_\_\_\_\_\_\_\_\_\_\_\_\_\_\_\_\_\_\_\_\_\_\_\_\_\_\_\_\_\_\_\_\_\_\_\_\_\_\_\_\_\_\_\_\_\_\_\_\_\_\_\_\_\_\_\_\_\_\_\_\_ Telephone: \_\_\_\_\_\_\_\_\_\_\_\_\_\_\_\_\_\_\_\_\_\_\_\_\_\_\_\_\_\_ City: \_\_\_\_\_\_\_\_\_\_\_\_\_\_\_\_\_\_\_\_\_\_\_\_\_\_\_\_\_\_\_\_\_\_\_\_\_\_\_\_\_\_\_ State: \_\_\_\_\_\_\_\_\_\_\_\_\_\_\_\_\_\_\_\_\_\_ Country: \_\_\_\_\_\_\_\_\_\_\_\_\_\_\_\_\_\_\_\_\_\_\_\_\_\_ Postal Code: \_\_\_\_\_\_\_\_\_\_\_\_\_\_\_\_\_\_\_\_ Email Address: \_\_\_\_\_\_\_\_\_\_\_\_\_\_\_\_\_\_\_\_\_\_\_\_\_\_\_\_\_\_\_\_\_\_\_\_\_\_\_\_\_\_\_\_\_\_\_\_\_\_\_\_\_\_\_\_\_\_\_\_\_\_\_\_ Website: \_\_\_\_\_\_\_\_\_\_\_\_\_\_\_\_\_\_\_\_\_\_\_\_\_\_\_\_\_\_\_\_\_\_\_\_\_\_\_\_\_\_\_\_\_\_\_\_\_\_\_\_\_\_\_\_\_\_\_  **Sponsor: \_\_\_\_\_\_\_\_\_\_\_\_\_\_\_\_\_\_\_\_\_\_\_\_\_\_\_\_\_\_\_\_\_\_\_\_\_\_\_\_\_\_\_\_\_\_\_\_\_\_\_\_\_\_\_\_\_\_\_\_\_\_\_\_\_\_\_\_\_ Automatic Renewal (with credit card payment):** ! YES ! NO Check desired membership level: North America/Overseas<br>1 1 Year 2 Years 2 Years 3 Years 3 Years 3 Years 3 Years 3 Years 3 Years 3 Years 3 Years 3 Years 3 Years 3 Years 3 Years 3 Years 3 Years 3 Years 3 Years 3 Years 3 Year ! **Youth (18 & under)** \$29/35 \$56/68 \$80/99 ! **Joint Membership** \$68/76 \$133/150 \$196/221 ! **Individual** \$45/53 \$88/104 \$128/152 (Joint member: spouse or other individual residing at **same** address, one *PSA Journal*.) ! **Individual Senior (72 & older)** \$40/47 \$77/91 \$113/132 ! **Joint Senior Member** \$62/69 \$122/136 \$180/201 ! **Camera Club/Council** \$45/53 \$88/104 \$128/152 (*Both* members over age 72.)  $\Box$  Business Membership  $$45/53$   $$88/104$   $$128/152$  Joint Member Name: **Joint Member Email**: \_\_\_\_\_\_\_\_\_\_\_\_\_\_\_\_\_\_\_\_\_\_\_\_\_\_\_\_\_\_\_\_\_\_\_\_\_\_\_\_\_\_\_\_\_\_\_ **MAIL COMPLETED FORM WITH PAYMENT TO:** PSA Headquarters 3000 United Founder's Blvd., Suite 103 Oklahoma City, OK 73112-3940 (www.psa-photo.org) March 2007 Make check payable to **PSA**. Check **MUST** be written on US bank in US funds.  $\Box$  Visa  $\Box$  MasterCard Number: \_\_\_\_\_\_\_\_\_ - \_\_\_\_\_\_\_\_\_\_ - \_\_\_\_\_\_\_\_\_ - Expiration Date: \_\_\_\_/\_\_\_\_\_\_ Card Holder Signature:

## *ACC Calendar*

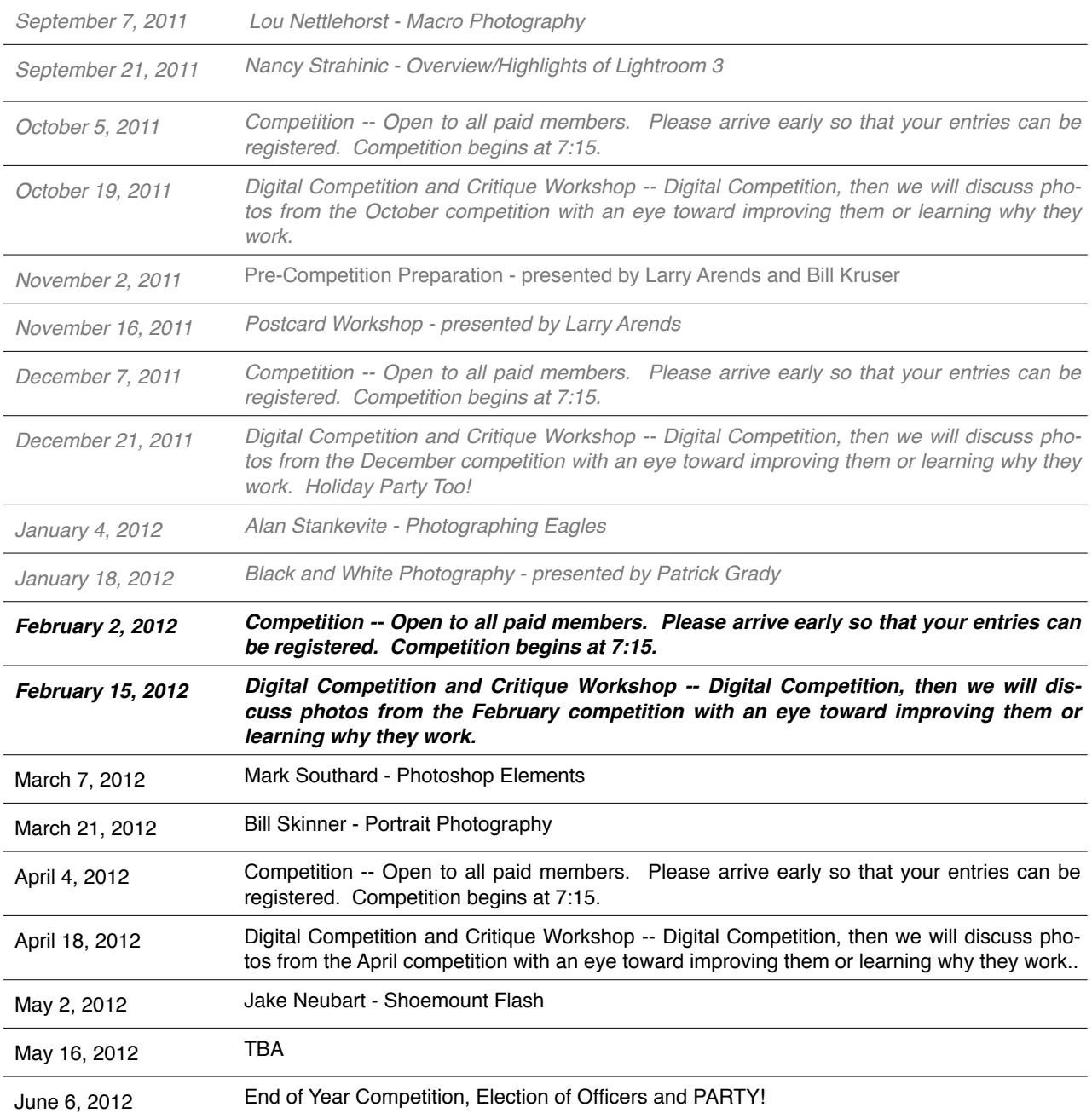

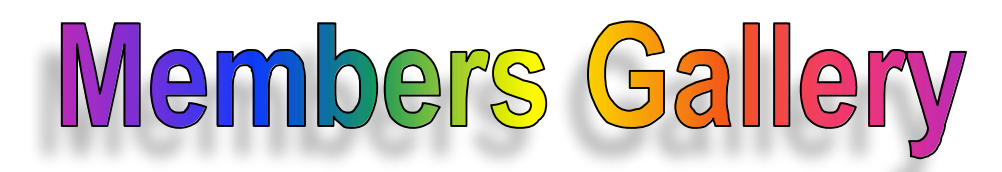

*December DPI Competition Winners*

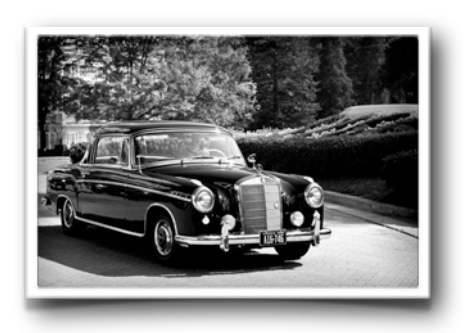

*Traveling in Style by Norm Plummer*

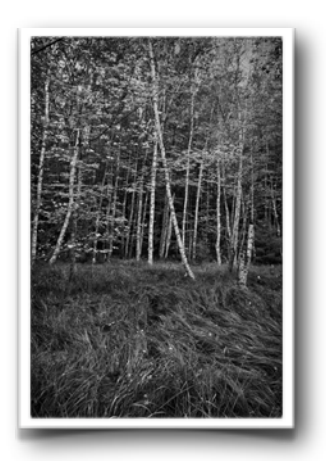

*Birches by Randy Vlcek*

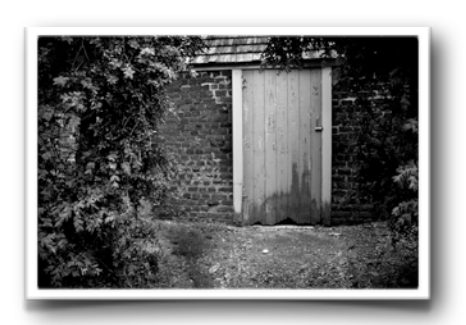

*Old Garden Gate by Larry Arends*

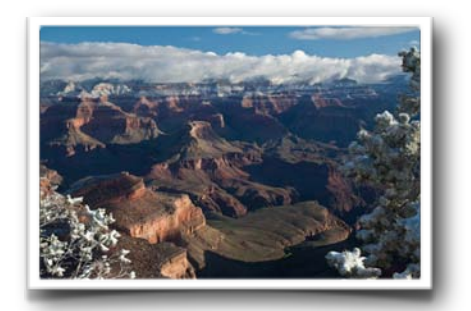

*Spring at the Canyon by Bill Bible*

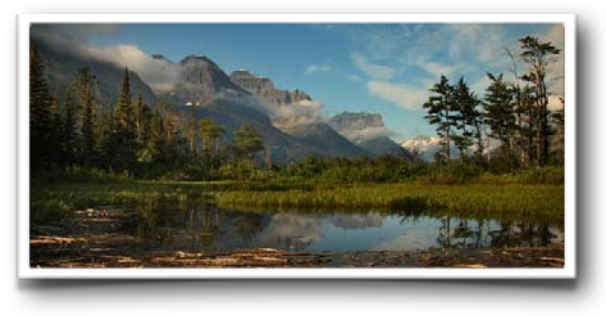

*Mountain View by Bob Reynolds*

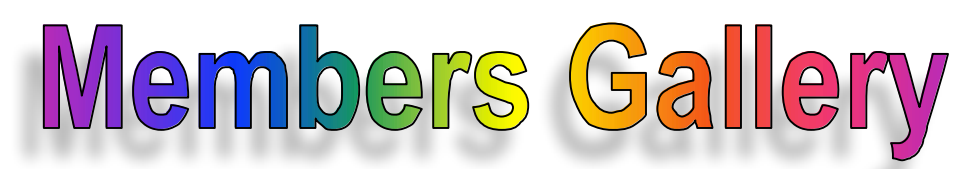

#### *December Competition Winners*

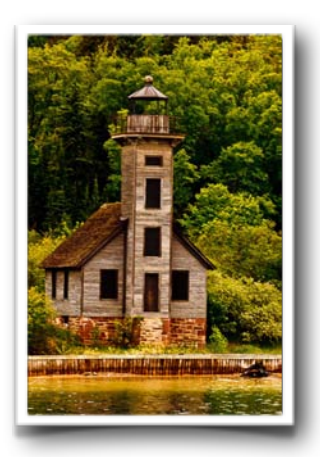

*Main Island Lighthouse by Jim Pierson*

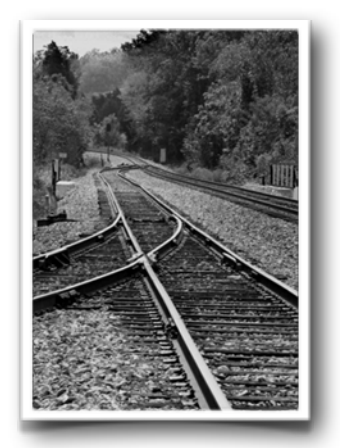

*Connecting Tracks by Carol Arnolde*

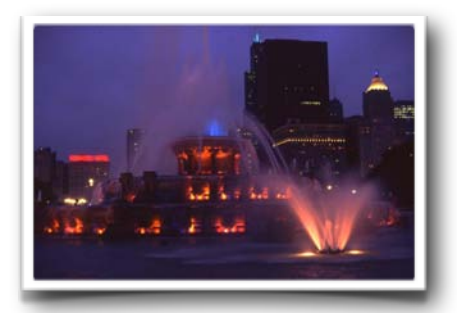

*Buckingham Fountain by Diana Jacobson*

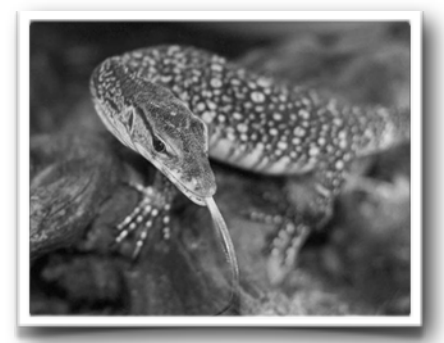

*Alligator Monitor Lizard by Henrik Danford-Klein by Bob Reynolds*

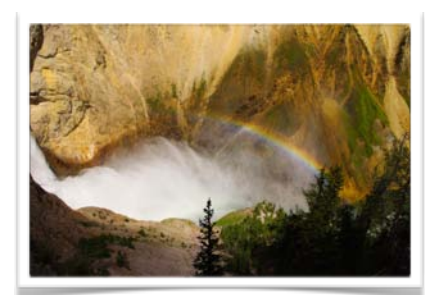

*Rainbow in Waterfall Mist*

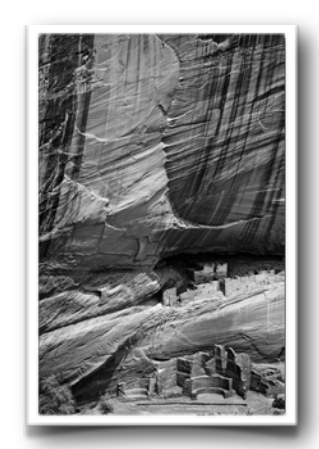

*Canyon de Chelly by Patrick Grady*

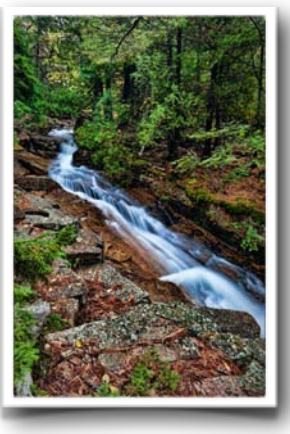

*Forest Stream by Randy Vlcek*

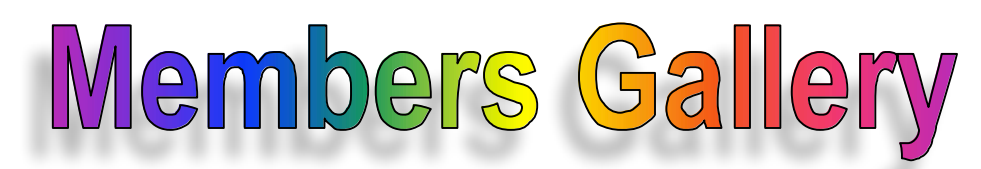

#### *December Competition Winners*

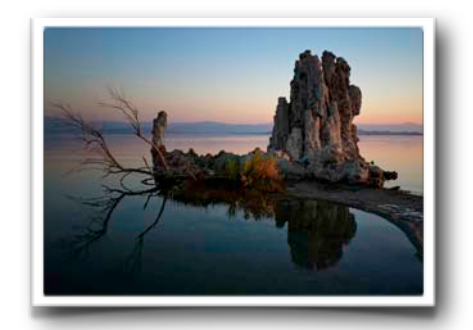

*Mono Lake Morning by Patrick Grady*

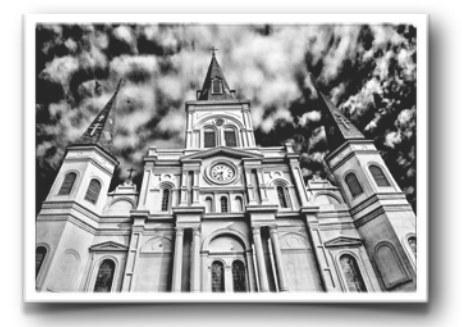

*St. Louis Cathedral by Randy Vlcek*

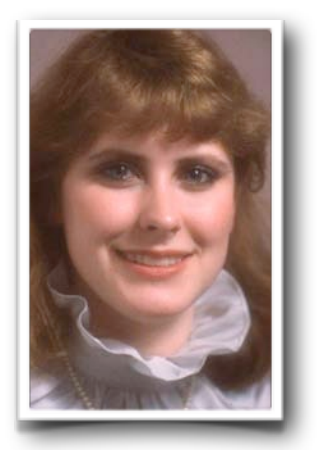

*Monica by Jeff Berman*

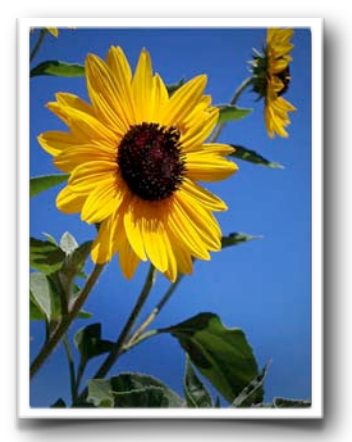

*Sun Seeker by Larry Arends*

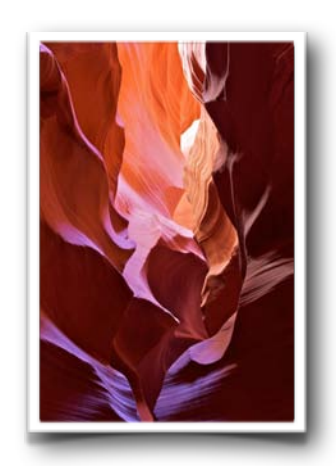

*Upper Antelope Canyon by Diana Jacobson*

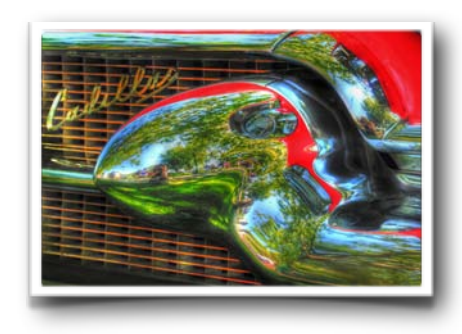

*Retro Bullet Bumper by Judie Reynolds*

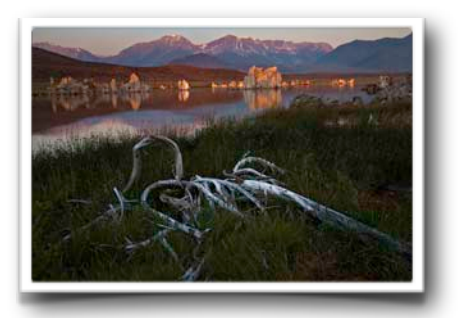

*Sunrise at Mono Lake by Kathy Grady*